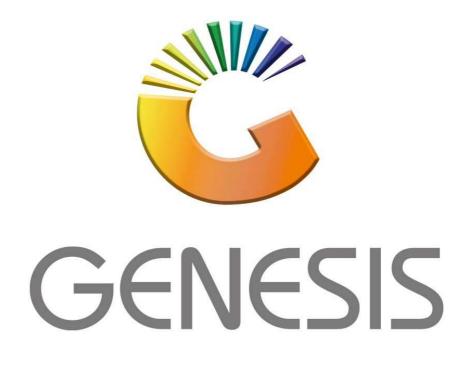

## How to Guide How to do a Deb.Cash Sale

MRJ Consultants 37 Weavind Ave, Eldoraigne, Centurion, 0157 Tel: (012) 654 0300 Mail: <u>helpdesk@mrj.co.za</u>

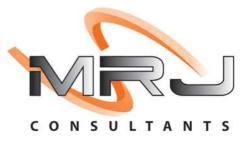

## 1. **Open** Genesis Menu.

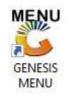

## 2. Type User code and Password.

| Select Company | BLUE BOTTLE LIQUOR SI | MULATION 💌           |
|----------------|-----------------------|----------------------|
|                | User Code<br>Password |                      |
| GENES          | 5 5 <u>© c</u> ance   | el 🥝 OK              |
| MN999          | GENESIS Main Module   | e Version : 10.33.51 |

3. Open **Till Module** from the Main menu.

| G ESIS :    | Main Menu     |           |              |            |                |          |             |                   |                 |                   |     |            |   |
|-------------|---------------|-----------|--------------|------------|----------------|----------|-------------|-------------------|-----------------|-------------------|-----|------------|---|
| -           |               |           |              |            |                |          |             |                   |                 |                   |     |            |   |
|             | 4             | 88        |              |            |                |          | â/          | n                 | $\times$        |                   | X   | <b>B</b> u |   |
| Till Module | Stock Control | Creditors | Debtors      | Purchasing | Point of Sale  | Reports  | Cash Office | General<br>Ledger | System Utilites | Empties<br>Return | FIX | Setup      |   |
| 020/11/05   | 10:43:33      |           | User : JOANA | Ver        | sion : 9.32.31 | Period : | 202011 Da   | tabase : GEN      | SIS-SIMULATIO   | NN .              |     |            | _ |

 Once opened you will be prompted to the below, Click on DEB.Cash Sale Sales or press F2.

| SIM                                                              | ULATION POINT OF                            | SALE                                                         |
|------------------------------------------------------------------|---------------------------------------------|--------------------------------------------------------------|
| SALES<br>F1 cash sales<br>F2 deb. cash sales<br>F3 account sales | RETURNS<br>(ASH RETURNS<br>(ACCOUNT RETURNS | PAYMENTS<br>F6 PAYMENTS, REFUNDS<br>& WALLETS<br>F8 VOUCHERS |
| L A Y B Y E S                                                    | O R D E R S                                 | CASH-UP                                                      |
| TILL LOCK/UNLOCK                                                 | ADMINISTRATOR                               | Swop Branches                                                |

5. Once opened you will be prompted to the below image, **Select** the Debtor under the customer account, Press on the ? (Question mark) or type in the account number if you know it.

| Customer Account |               | 0 T |                       |                        |
|------------------|---------------|-----|-----------------------|------------------------|
| Delivery Address |               |     | Document Date         | 2021/10/20             |
|                  |               |     | Reference No.         |                        |
|                  |               |     | Warehouse             | 01 - DEFAULT WAREHOUSE |
| Cellphone No.    |               |     | Salesrep              |                        |
| Contact Person   |               |     | Ordered By            |                        |
| Customer VAT No. |               |     |                       |                        |
| VAT Indicator    | I - Inclusive |     |                       |                        |
| Delivery Method  |               |     | Notes* (Max 250 Chara | cters)                 |
| Delivery Date    | 2021/10/20    |     |                       |                        |
|                  |               |     |                       |                        |
|                  |               |     |                       |                        |
|                  |               |     |                       |                        |
|                  |               |     |                       |                        |
|                  |               |     |                       |                        |
|                  |               |     | Functio               | n Keys                 |
|                  |               |     | Functio               | n Keys                 |
|                  |               |     | Functio               |                        |
|                  |               |     | Functio               | n Keys                 |

6. If you press on the Question mark all your debtors will appear, you can now select the relevant debtor. Once selected press Enter or click on select.

| CASH       CASH ACCOUNT       123         PNP001       PICK N PAY HEILKONPARK       Brain       erny         ERN001       ERNY TEST DEBTOR       erny       natalie         NAT001       NATS BLUE BOTTLE LIQUOR       0736254869       natalie       select         SALDEN TEST ACCOUNT       0825999999       qweqweqwe       Abby         RBY       Abigale van Coller       0762388111       Abby         R3001       RIAAN TEST       2       Select         PGM001       PG MOUTON       pg       piETT       Select         WEB001       BLUE BOTTLE ON INE STORE       1       Marce       Select         URS001       URSULA       0714509836       PiETF       Marce       Marce         HX002       PIETER LOTION       Pieter       Pieter       Marce       Marce                                                                                                    | CASH       CASH ACCOUNT       123         PNP001       PICK N PAY HEILKONPARK       Brain         ERN01       ERNY TEST DEBTOR       erny         NAT001       NATS BLUE BOTTLE LIQUOR       0736254869       natalie         SAL001       SALIEM TEST ACCOUNT       082999999       qweqweqwe         ABBY       Abigale van Coller       0762388111       Abby         R3001       RIAAN TEST       2       Image: Coller       Pg         PGM001       PG MOUTON       pg       Image: Coller       Account         R3001       RIAAN TEST       1       Image: Coller       Account         PGM001       PG MOUTON       PIET       Image: Coller       Account         NEBOO1       BLUE BOTTLE ON INE STORE       1       Image: Coller       Account         INSSO1       URSULA       0714509836       Image: Coller       Image: Coller         NEBOO1       URSULA       0714509836       Image: Coller       Image: Coller       Image: Coller         ALEX       alex test       123456789       Image: Coller       Image: Coller       Image: Coller                                                                                                    | CASH       CASH ACCOUNT       123         PNP001       PICK N PAY HEILKONPARK       Brain       erny         ERN011       ERNY TEST DEBTOR       erny       natalie         NAT001       NATS BLUE BOTTLE LIQUOR       0736254869       natalie       erny         SALIEM TEST ACCOUNT       082999999       qweqweqwe       Abby         R3001       SALIEM TEST ACCOUNT       082999999       qweqweqwe         R3001       RIAAN TEST       2       erny         PGM0011       PG MOUTON       pg       piETT         PGM0011       BUE BOTTLE ON INE STORE       1       i         NESSO11       UNSULA       0714509836       ei       Telephone         NESSO12       PIETER ILLOW       0714509836       eix test       Telephone                                                                                                    | CASH       CASH ACCOUNT       123         PNP001       PICK N PAY HEILKONPARK       Brain       erny         ERN001       ERNY TEST DEBTOR       erny       erny         NAT001       NATS BLUE BOTTLE LIQUOR       0736254869       natalie       erny         SALDEI       SALTEM TEST ACCOUNT       0829999999       gweqweqwe       erny         ABBY       Abigale van Coller       0762388111       Abby       Exit         R3001       RIAAN TEST       2       pg       erny         PGM001       PG MOUTON       pg       piETT       erny       erny         NESSO11       ENPTIES RETURNS YARD       piETT       erny       erny       erny       erny         NESSO11       URSULA       0714550836       piEter F       erny       erny       erny       erny       erny       erny       erny       erny       erny       erny       erny       erny       erny       erny       erny       erny       erny       erny       erny       select       erny       erny       erny       erny       erny       erny       erny       erny       erny       erny       erny       erny       erny       erny       erny       erny <td< th=""><th>Account No.</th><th>Debtors Name</th><th>Cell Phone</th><th>Telephone #1</th><th>Telephone #2</th><th>Contact Person</th><th></th><th></th></td<>                                                                                                    | Account No.                                                                                                    | Debtors Name             | Cell Phone | Telephone #1 | Telephone #2 | Contact Person                                                                                                    |           |            |
|----------------------------------------------------------------------------------------------------|----------------------------------------------------------------------------------------------------|----------------------------------------------------------------------------------------------------|----------------------------------------------------------------------------------------------------|----------------------------------------------------------------------------------------------------|--------------------------|------------|--------------|--------------|----------------------------------------------------------------------------------------------------|-----------|------------|
| PNP001       PICK N PAY HEILKONPARK       Brain       Brain       Image: Select of the select of the se                  | PNP001       PICK N PAY HELKONPARK       Brain       erny       if       if<                                                                                                    | PNP001       PICK N PAY HEILKONPARK       Brain       erny       Brain         RRN011       ERNY TEST DEBTOR       orny       natalie       erny       Brain       Image: Select       Image: Select                                                                                                    | PNP001       PICK N PAY HEILKONPARK       Brain       erry         RRN011       ERWY TEST DEBTOR       erry       erry         VAT001       NATS BLUE BOTTLE LIQUOR       0736254869       natalie       is Evit         SAL001       SALIEM TEST ACCOUNT       082999999       qweqweqwe       Abby         ABBY       Abigale van Coller       076238811       Abby       is Evit       is Evit         SQ001       RIAAN TEST       2       2       is Evit       is Evit       is Evit         VGM001       PG MOUTON       Pg       pitter       is Evit       is Evit       is Evit       is Evit         NEB001       BLUE BOTTLE ON INTES STORE       I       Pg       is Account       is Name         IRS001       URSULA       Installe       0714509836       is Telephone         IEX002       PIETER LINE       Installe       in 123456789       is Evit                                                                                                    | A DESCRIPTION OF A DESCRIPTION OF A DESC |                          |            |              |              | and the state of the state of t |           | Options    |
| NATO 1         NATS BLUE BOTTLE LIQUOR         0736254869         initialie           SAL001         SALIEM TEST ACCOUNT         082999999         qweqweqwe           ABBY         Abigale van Coller         076238111         Abby           SAL001         SALIEM TEST ACCOUNT         076238111         Abby           CMO01         PG MOUTON         2           PGM01         PG MOUTON         Pg           EMPTY001         EMPTIES RETURNS YARD         PIET           VEB001         BLUE BOTTLE ON INE STORE         1           JRS001         URSULA         0714509836           PIETER LOT ALL         PIETER         PIETER           ALEX         alex test         123456789                                                                                                    | NATO 1     NATS BLUE BOTTLE LIQUOR     0736254869     natalie       SAL001     SALIEM TEST ACCOUNT     0829999999     qweqweqwe       ABBY     Abigale van Coller     076238111     Abby       R3001     RIAAN TEST     2       orgoon     PG MOUTON     2       EMPTY001     EMPTLES RETURNS YARD     PIET       WEB001     BLUE BOTTLE ON INE STORE     1       JRS001     URSULA     0714509836       HEXO2     PIETER LOTAN     PIETEr       ALEX     alex test     123456789                                                                                                    | NATO 1     NATS BLUE BOTTLE LIQUOR     0736254869     natalie       SAL001     SALIEM TEST ACCOUNT     082999999     qweqweqwe       ABBY     Abigale van Coller     076238111     Abby       SAL001     RIAAN TEST     2       SQ001     PG MOUTON     2       EMPTY001     EMPTIES RETURNS YARD     PIET       WEB001     BLUE BOTTLE ON INE STORE     1       JRS001     URSULA     0714509836       HEXO2     PIETER LOURA     Pieter       ALEX     alex test     123456789                                                                                                    | NATOOI     NATS BLUE BOTTLE LIQUOR     0736254869     natalie       SAL001     SALIEM TEST ACCOUNT     082999999     qweqweqwe       ABBY     Abigale van Coller     076238111     Abby       R3001     RIAAN TEST     2       SeqM01     PG MOUTON     pg       EMPTY001     EMPTIES RETURNS YARD     PIET       MEBOU1     URSULA     0714509836       HEXO2     PIETER     Pieter       ALEX     alex test     123456789                                                                                                    | PNP001                                                                                                    | PICK N PAY HEILKONPARK   |            |              |              | Brain                                                                                                    |           |            |
| SALIDI         SALIEM TEST ACCOUNT         082999999         qweqweqwe           ABBY         Abigale van Coller         075238111         Abby         Abby           R3001         RIAAN TEST         2         2         Search         Pg         Image: Search         Search                                                                                                    | SALIDA1         SALIEM TEST ACCOUNT         0829999999         qweqweqwe           ABBY         Abigale van Coller         075238111         Abby           ABBY         Abigale van Coller         075238111         Abby           R3001         RIAAN TEST         2           CM001         PG MOUTON         P9         [2]           EMPTY001         EMPTIES RETURNS YARD         PIET           VEB001         BLUE BOTTLE ON ANE STORE         1           JRS001         URSULA         071450836           PIETER LOTAN         Abby         PIETER           ALEX         alex test         123456789                                                                                                    | SALIDA         SALIEM TEST ACCOUNT         082999999         qweqweqwe           ABBY         Abigale van Coller         075238111         Abby         Abby           R3001         RIAAN TEST         2         Pg         Image: Search         Pg         Image: Search         Search         Image: Search         Search         Image: Search         Search         Image: Search         Image: Se                                                                                                    | SALEM TEST ACCOUNT         082999999         qweqweqwe           ABBY         Abgale van Coller         076238111         Abby           ABBY         Abgale van Coller         076238111         Abby           R3001         RIAAN TEST         2           SALOTON         PG         Pg           EMPTY001         EMPTIES RETURNS YARD         PIET           BLUE BOTTLE ON TWE STORE         1         1           JRS001         URSULA         0714509836           HEXO2         PIETER LANS         123456789                                                                                                    | ERN001                                                                                                    | ERNY TEST DEBTOR         |            |              |              | erny                                                                                                    |           | Select -   |
| SALIDI         SALIEM TEST ACCOUNT         082999999         qweqweqwe           ABBY         Abigale van Coller         075238111         Abby         Abby           R3001         RIAAN TEST         2         2         Search         Pg         Image: Search         Search                                                                                                    | SALIDA1         SALIEM TEST ACCOUNT         0829999999         qweqweqwe           ABBY         Abigale van Coller         075238111         Abby           ABBY         Abigale van Coller         075238111         Abby           R3001         RIAAN TEST         2           CM001         PG MOUTON         P9         [2]           EMPTY001         EMPTIES RETURNS YARD         PIET           VEB001         BLUE BOTTLE ON ANE STORE         1           JRS001         URSULA         071450836           PIETER LOTAN         Abby         PIETER           ALEX         alex test         123456789                                                                                                    | SALIDA         SALIEM TEST ACCOUNT         082999999         qweqweqwe           ABBY         Abigale van Coller         075238111         Abby         Abby           R3001         RIAAN TEST         2         Pg         Image: Search         Pg         Image: Search         Search         Image: Search         Search         Image: Search         Search         Image: Search         Image: Se                                                                                                    | SALEM TEST ACCOUNT         082999999         qweqweqwe           ABBY         Abgale van Coller         076238111         Abby           ABBY         Abgale van Coller         076238111         Abby           R3001         RIAAN TEST         2           SALOTON         PG         Pg           EMPTY001         EMPTIES RETURNS YARD         PIET           BLUE BOTTLE ON TWE STORE         1         1           JRS001         URSULA         0714509836           HEXO2         PIETER LANS         123456789                                                                                                    | NAT001                                                                                                    | NATS BLUE BOTTLE LIQUOR  | 0736254869 |              |              | natalie                                                                                                    | Esc       | Exit       |
| RJAON TEST     2     2     Search       PGM001     PG MOUTON     pg       EMPTY001     EMPTY001     PIET       BLUE BOTTLE ON ONE STORE     1       URSULA     0714509836       PEtter     123456789                                                                                                    | R3001       RIAAN TEST       2       2       Image: Constraint of the second second secon                  | RJ001     RLAAN TEST     2       PGM001     PG MOUTON     Pg       PGM011     EMPTY001     EMPTY001       EMPTY001     EMPTY001     PIET       JRS001     URSULA     1       URSULA     0714509836       Pieter     123456789                                                                                                    | R3001     RIAN TEST     2       PGM001     PG MOUTON     Pg       PGM001     EMPTY001     EMPTIES RETURNS YARD       EMPTY001     EMPTIES RETURNS YARD     PIET       WEB001     BLUE BOTTLE ON INE STORE     1       JRS001     URSULA     0714509836       PEX002     PIETER LOT     Pieter       ALEX     alex test     123456789                                                                                                    | SAL001                                                                                                    | SALIEM TEST ACCOUNT      | 0829999999 |              |              | gwegwegwe                                                                                                    |           | 000.00     |
| PG MOUTON         Pg         pg           EMPTY001         EMPTIES RETURNS YARD         PIET           BLUE BOTTLE ON INE STORE         1         I           JRS001         URSULA         0714509836           PEX002         PIETER LOL         PIET           ALEX         alex test         123456789                                                                                                    | PG MOUTON     Pg       EMPTY001     EMPTY01       EMPTY001     BULE BOTTLE ON INE STORE       BLUE BOTTLE ON INE STORE     1       JRS001     URSULA       VERSULA     0714509836       PIETER     Pieter       ALEX     alex test                                                                                                    | PG MOUTON         Pg         Pg           EMPTY001         EMPTIES RETURNS YARD         PIET           MEBO01         BLUE BOTTLE ON INTE STORE         1           JRS001         URSULA         0714509836           PiETC         Pieter         123456789                                                                                                    | PG MOUTON     Pg       EMPTY001     EMPTY011       BLUE BOTTLE ON INE STORE     PIET       INS001     BLUE BOTTLE ON INE STORE       URSULA     0714509836       PIETE LOU     Pieter       ALEX     alex test                                                                                                    | ABBY                                                                                                    | Abigaile van Coller      | 0762388111 |              |              | Abby                                                                                                    |           |            |
| EMPTY001     EMPTIES RETURNS YARD     PIET     PIET     PIET       WEB001     BLUE BOTTLE ON INE STORE     1     IIIIIIIIIIIIIIIIIIIIIIIIIIIIIIIIIIII                                                                                                    | EMPTY001       EMPTIES RETURNS YARD       PIET       If Account         WEB001       BLUE BOTTLE ON THE STORE       1       If Name         JRS001       URSULA       0714509836       If Telephone         HEX       alex test       123456789       If Xatabase       If Xatabase                                                                                                    | EMPTY001       EMPTIES RETURNS YARD       PIET       Ifild Account         WEB001       BLUE BOTTLE ON INE STORE       1       Ifild Account         JRS001       URSULA       0714509836       Ifild Telephone         HEX       alex test       123456789       Ifild Return Control       Ifild Return Control                                                                                                    | EMPTY001     EMPTIES RETURNS YARD     PIET     PIET       WEB001     BLUE BOTTLE ON INE STORE     1     Image: Name       JRS001     URSULA     0714509836     Image: Name       HEX     alex test     123456789     Restore Grip                                                                                                    | RJ001                                                                                                    | RIAAN TEST               |            |              |              | 2                                                                                                    |           | Search     |
| WEB001     BLUE BOTTLE ON INE STORE     1       JRS001     URSULA     0714509836       HEX002     PIETER LOT     Pieter       ALEX     alex test     123456789                                                                                                    | WEB001       BLUE BOTTLE ON INE STORE       1       Image: Constraint of the store of the store of the          | WEB001       BLUE BOTTLE ON INE STORE       1         JRS001       URSULA       0714509836         JEX002       PIETER LOT       Pieter         ALEX       alex test       123456789                                                                                                    | WEB001 BLUE BOTTLE ON THE STORE 1 1<br>JRS001 URSULA 0714509836 0714509836<br>HEX002 PIETER LOT Pieter 123456789 123456789                                                                                                    | PGM001                                                                                                    | PG MOUTON                |            |              |              | pg                                                                                                    |           |            |
| JRS001         URSULA         0714509836         Image: Constraint of the second second seco | JRS011         URSULA         0714509836         Image: Constraint of the second second seco | JRS001         URSULA         0714509836         Image: Comparison of the comparison of the comparison of | JRS001 URSULA 0714509836 Pieter Pieter 123456789 123456789                                                                                                    | EMPTY001                                                                                                    | EMPTIES RETURNS YARD     |            |              |              | PIET                                                                                                    | F2        | Account    |
| 1EX002 PIETER LOCAL Pieter Pieter Restored 123456789 Restore                                                                                                    | HEX     PIETER LOT     Pieter       ALEX     alex test     123456789                                                                                                    | HEX     PIETER LOT     Pieter       ALEX     alex test     123456789                                                                                                    | HEX     alex test     Pieter                                                                                                    | WEB001                                                                                                    | BLUE BOTTLE ONLINE STORE |            |              |              | 1                                                                                                    | F3        | Name       |
| HEX002 PIETER LO Pieter Pieter ALEX alex test 123456789 Restore                                                                                                    | HEX002 PIETER LOT Pieter Pieter Restore Grid                                                                                                    | HEX002 PIETER LO Pieter Pieter ALEX alex test 123456789 Restore Grid                                                                                                    | HEX002 PIETER LO Pieter Pieter Restore Gri Restore Gri Restore Gri Restore Gri Restore Gri Pieter Restore Gri Restore Gri Rest | JRS001                                                                                                    | URSULA                   |            |              |              | 0714509836                                                                                                    | F4        | Telephone  |
|                                                                                                    |                                                                                                    |                                                                                                    |                                                                                                    | HEX002                                                                                                    | PIETER LOT               |            |              |              | Pieter                                                                                                    | 100       |            |
| WH001 Wholesale Section 0834567894 hennie                                                                                                    | WH001 Wholesale Section 0834567894 hennie                                                                                                    | WH001 Wholesale Section 0834567894 hennie                                                                                                    | WH001 Wholesale Section 0834567894 hennie                                                                                                    | ALEX                                                                                                    | alex test                |            |              |              | 123456789                                                                                                    | Ctri<br>R | Restore Gr |
|                                                                                                    |                                                                                                    |                                                                                                    |                                                                                                    | WH001                                                                                                    | Wholesale Section        | 0834567894 |              |              | hennie                                                                                                    |           |            |
|                                                                                                    |                                                                                                    |                                                                                                    |                                                                                                    |                                                                                                    |                          |            |              |              |                                                                                                    |           |            |
|                                                                                                    |                                                                                                    |                                                                                                    | •                                                                                                    |                                                                                                    |                          |            |              |              |                                                                                                    | -         |            |

7. Once you have selected the desired Debtor press enter and it will populate the rest of the screen. There is an option to type in a reference number and ordered by option. If there are any notes you would like to put it you can type them in by the Notes filed.

| Customer Account | ALEX            | alex test    |                       |                        |
|------------------|-----------------|--------------|-----------------------|------------------------|
| Delivery Address |                 |              | Document Date         | 2021/10/20 5           |
|                  |                 |              | Reference No.         | 01 - DEFAULT WAREHOUSE |
| Cellphone No.    |                 |              | Warehouse<br>Salesrep | 01 - DEFAULT WAREHOUSE |
| Contact Person   | 123456789       |              | Ordered By            |                        |
| Customer VAT No. |                 |              |                       |                        |
| VAT Indicator    | I - Inclusive   |              |                       |                        |
| Delivery Method  | 01 - COLLECTION | •            | Notes* (Max 250 Chara | acters)                |
| Delivery Date    | 2021/10/20      |              |                       |                        |
|                  |                 |              | IA                    |                        |
|                  |                 |              |                       |                        |
|                  |                 |              | Functio               | n Keys                 |
|                  |                 |              |                       |                        |
|                  |                 | Impo<br>Docu | ments                 | FID PROCEED            |
|                  |                 |              |                       | ESC ABORT              |

8. If you have a document you would like to import press F2 on the keyboard or click on Import Documents. There are multiple options you can select

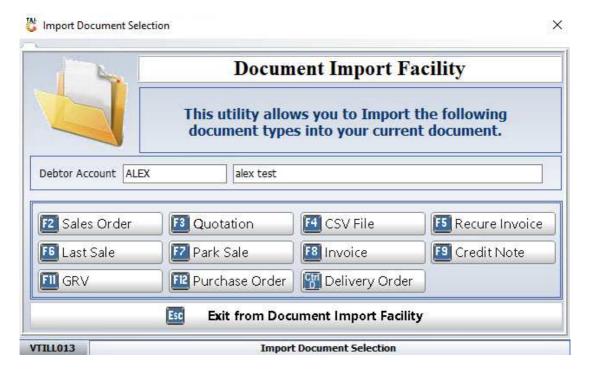

9. Once you have selected the desired option you can Press F10 or click on Proceed.

| Customer Account<br>Delivery Address | ALEX 🕡 alex test |                        |                        |
|--------------------------------------|------------------|------------------------|------------------------|
|                                      |                  | Document Date          | 2021/10/20 12          |
|                                      | L                | Reference No.          |                        |
|                                      |                  | Warehouse              | 01 - DEFAULT WAREHOUSE |
| Cellphone No.                        |                  | Salesrep               | GEN - GENERAL SALES    |
| Contact Person                       | 123456789        | Ordered By             |                        |
| Customer VAT No.                     |                  |                        |                        |
| VAT Indicator                        | I - Inclusive    |                        |                        |
| Delivery Method                      | 01 - COLLECTION  | Notes* (Max 250 Chara  | octers)                |
| Delivery Date                        | 2021/10/20 47    |                        |                        |
|                                      |                  |                        |                        |
|                                      |                  |                        |                        |
|                                      |                  |                        |                        |
|                                      |                  |                        |                        |
|                                      | 1                | Functio                |                        |
|                                      |                  | F2 Import<br>Documents | PROCEED                |
|                                      |                  |                        |                        |
|                                      |                  |                        | ESC AROPT              |
|                                      |                  |                        | ESC ABORT              |

10. You will now be prompted to the below where you can select the items that you want then complete the sale

| Cas                                                                                                    | h Sa                | les                                            | 0.00                                 |
|----------------------------------------------------------------------------------------------------|---------------------|------------------------------------------------|--------------------------------------|
| Cash Sale                                                                                                    | es                  | (ALEX) alex test                               | User: ALEX                           |
| QUANTITY                                                                                                    |                     | DESCRIPTION                                    | PACK SIZE                            |
|                                                                                                    |                     |                                                |                                      |
| Item Code                                                                                                    | Link Code           | Item Description Qty Price Discount Line Total |                                      |
|                                                                                                    |                     |                                                |                                      |
|                                                                                                    |                     |                                                |                                      |
|                                                                                                    |                     |                                                |                                      |
|                                                                                                    |                     |                                                |                                      |
|                                                                                                    |                     |                                                |                                      |
|                                                                                                    |                     |                                                |                                      |
|                                                                                                    |                     |                                                |                                      |
|                                                                                                    |                     |                                                |                                      |
|                                                                                                    |                     |                                                |                                      |
|                                                                                                    |                     | -No data to display-                           |                                      |
|                                                                                                    |                     | <ul> <li>Ho data to display</li> </ul>         |                                      |
|                                                                                                    |                     |                                                |                                      |
|                                                                                                    |                     |                                                |                                      |
|                                                                                                    |                     |                                                |                                      |
|                                                                                                    |                     |                                                |                                      |
|                                                                                                    |                     |                                                |                                      |
|                                                                                                    |                     |                                                |                                      |
|                                                                                                    |                     |                                                | Document Statistics                  |
|                                                                                                    |                     |                                                | VAT Indicator INCLUSIVE              |
|                                                                                                    |                     |                                                | ines 0 Items 0<br>Line Discount 0.00 |
| Fi Help Keys                                                                                                    |                     |                                                | Sub-Total                            |
| and the second second s | Stock Code          | Link Code                                      | 0.00                                 |
| Complete<br>LINE                                                                                                    | Description #1      |                                                |                                      |
| Abort                                                                                                    | Description #3      |                                                | VAT Amount                           |
| Transaction                                                                                                    | Quantity 15         | 1 0.00                                         | 0.00                                 |
|                                                                                                    | Discount            | 0.00                                           | TOTAL 0.00                           |
|                                                                                                    | Warehouse 01 - DEF/ |                                                | 0.00                                 |

11. Once completed you will then be able to print out the tax invoice.

|                           |                                |                                                       | ULAT         | ION                                    |               |            |                                  |
|---------------------------|--------------------------------|-------------------------------------------------------|--------------|----------------------------------------|---------------|------------|----------------------------------|
|                           |                                | 110 Kenneth Road<br>Greenhills<br>Randfontein<br>1763 |              |                                        | Fax<br>Reg No | ::<br>2021 | 017 446<br>/01574/17<br>/5124511 |
| alex test<br>giant biceps | X INVOICE                      |                                                       | 2.077        | ument No.<br>ment Date<br>Salesrep     | 2021/10/2     | 20         | <br>S                            |
| LicenseNo:                | Accounts Balance               | R297.64                                               | Cust.<br>Cus | Reference<br>st.VAT. No.<br>mp.Reg.No. | ALEX          |            |                                  |
| Telephone 123456789       | Fax Number                     |                                                       |              | Page                                   |               |            |                                  |
| Stock Code 3 Descrip      | otion                          | Units                                                 | Qty          | Price                                  | V.A.          | T.         | Total                            |
| 1698-001 031 Vod          | ka 750ml X1                    | 1                                                     | 1            | 297.6                                  | 54            | 38.82      | 297.6                            |
|                           | dges the order of the above    |                                                       |              | Sub-T                                  | otal          |            | R258.82                          |
|                           | ture, accepts the Standard     |                                                       |              | V                                      | A.T           |            | R38.82                           |
|                           | ue unconditionally and that it |                                                       |              | TO                                     | TAL           |            | R297.64                          |

delivery. BANKING DETAILS: Joana's BANK, BRANCH: Any Branch XXXXXX,

| Date / Time    | Customers Name :       |  |
|----------------|------------------------|--|
| Checker :      | Customer Signature :   |  |
| Driver :       | Payment Amount :       |  |
| Drivers Help : | Payment Type: EFT CASH |  |